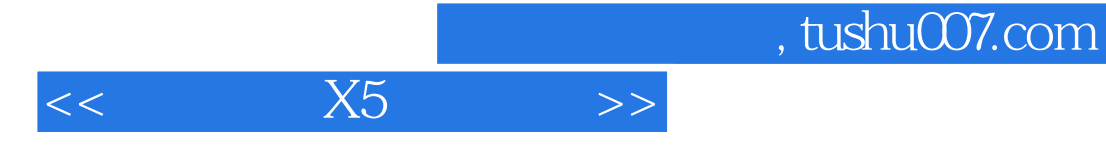

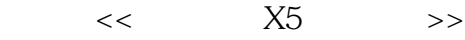

- 13 ISBN 9787115284679
- 10 ISBN 7115284679

出版时间:2012-8

页数:326

字数:607000

extended by PDF and the PDF

http://www.tushu007.com

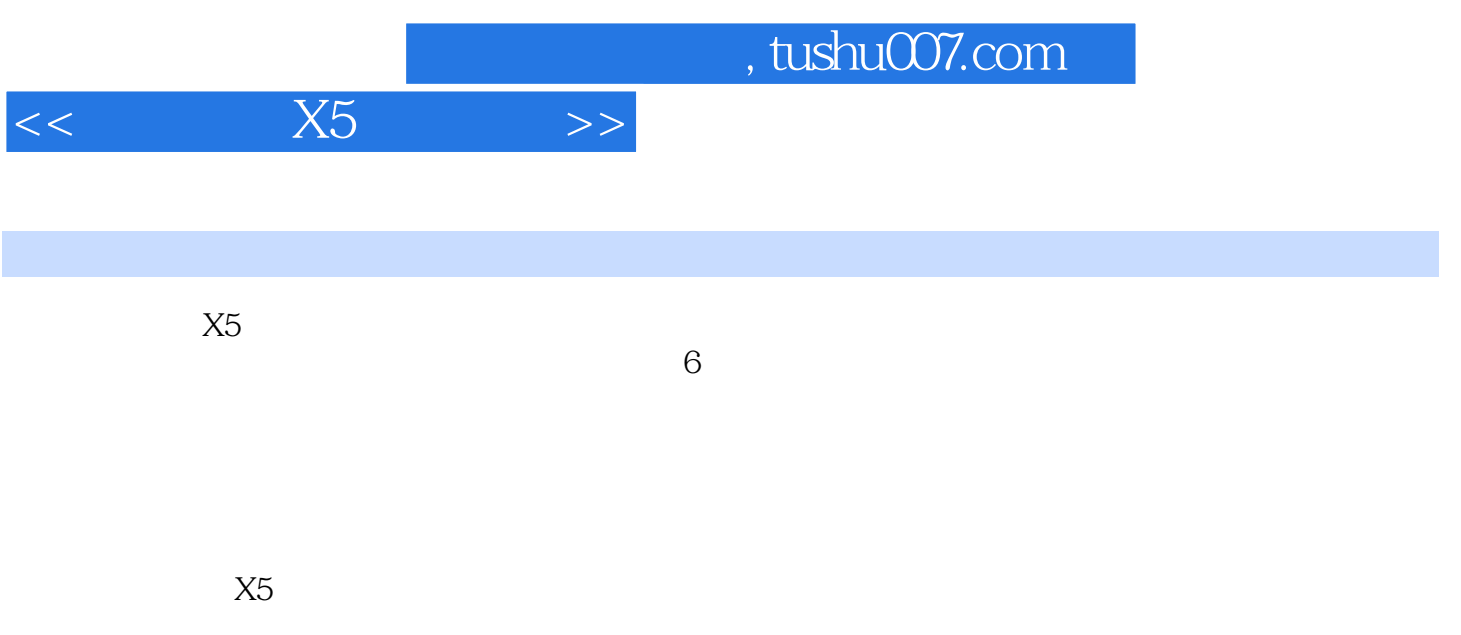

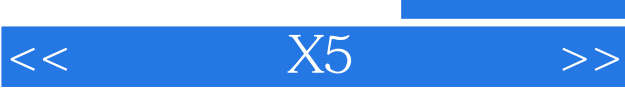

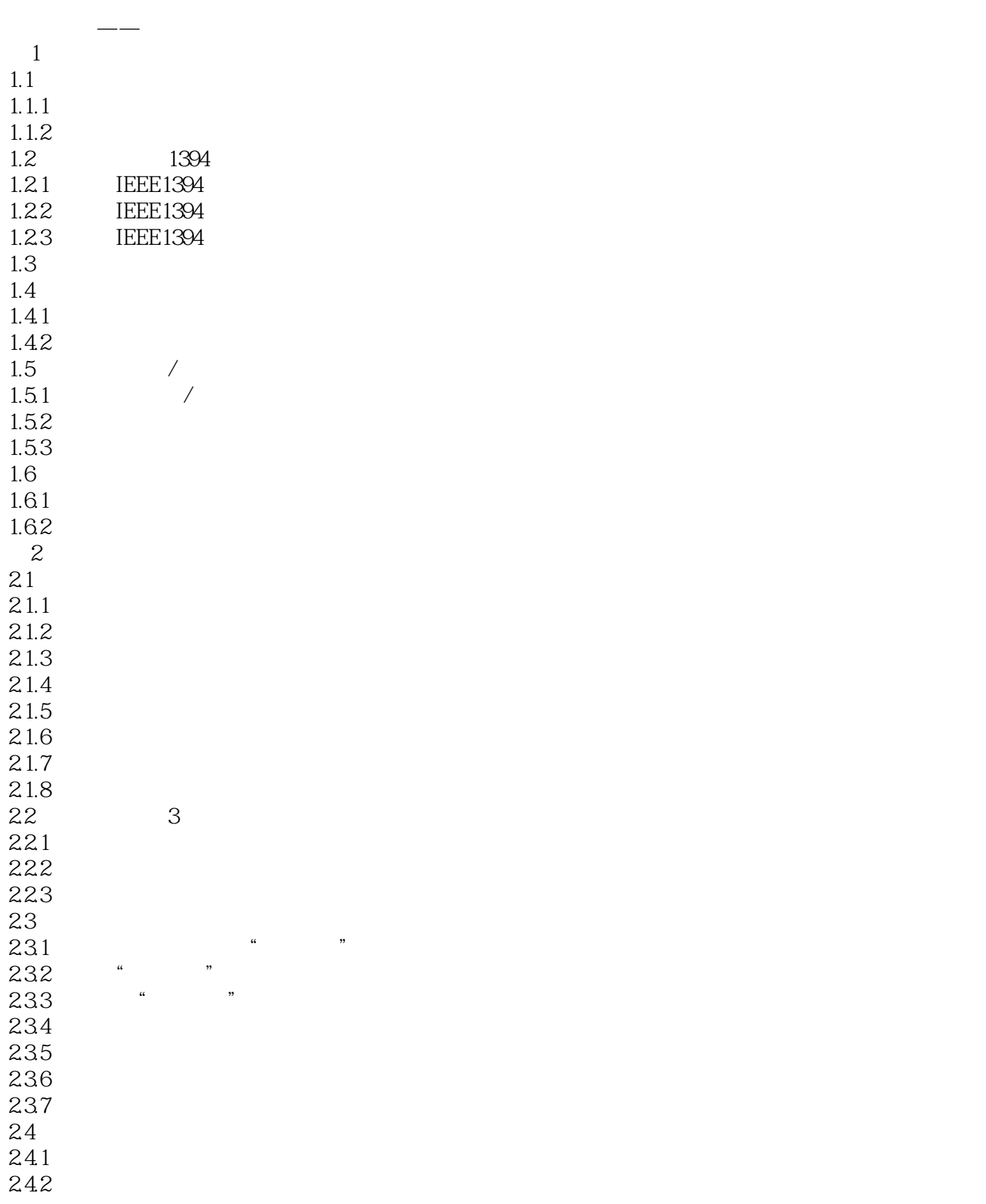

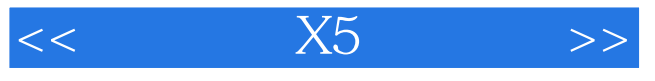

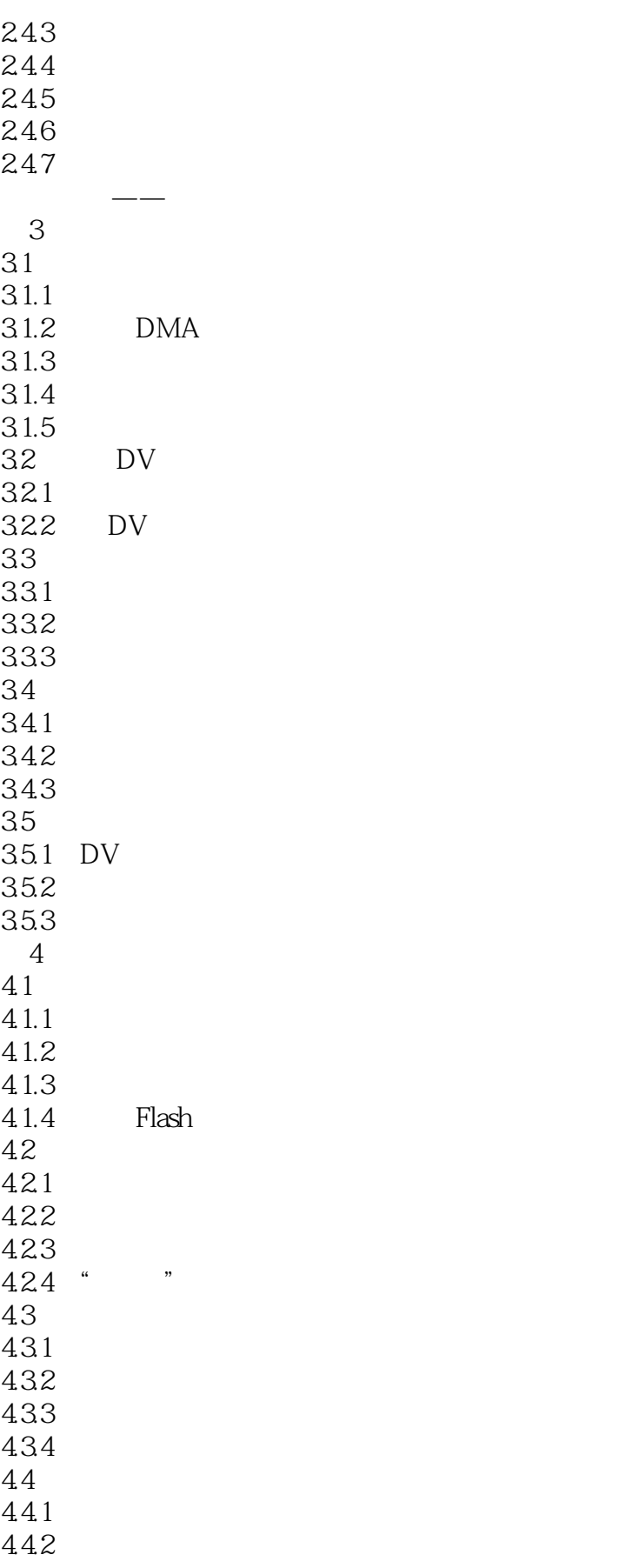

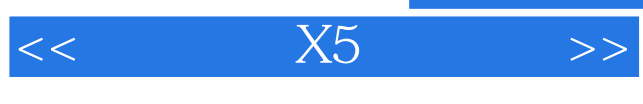

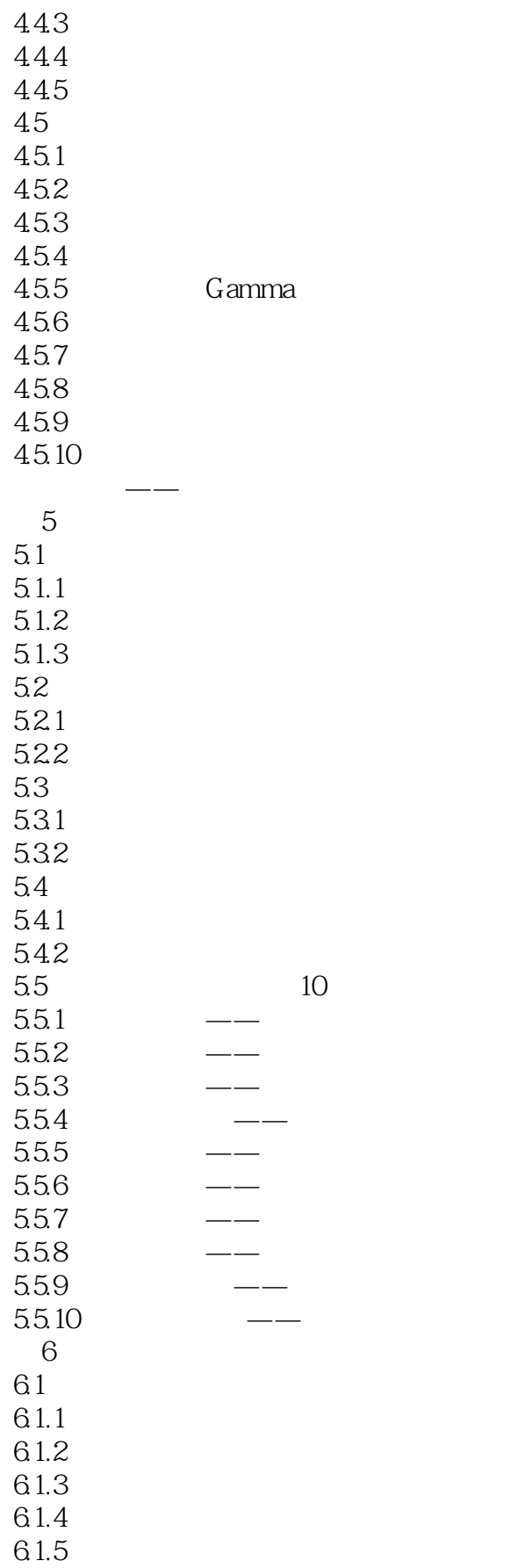

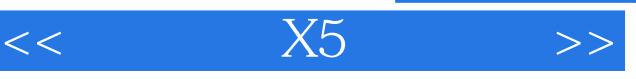

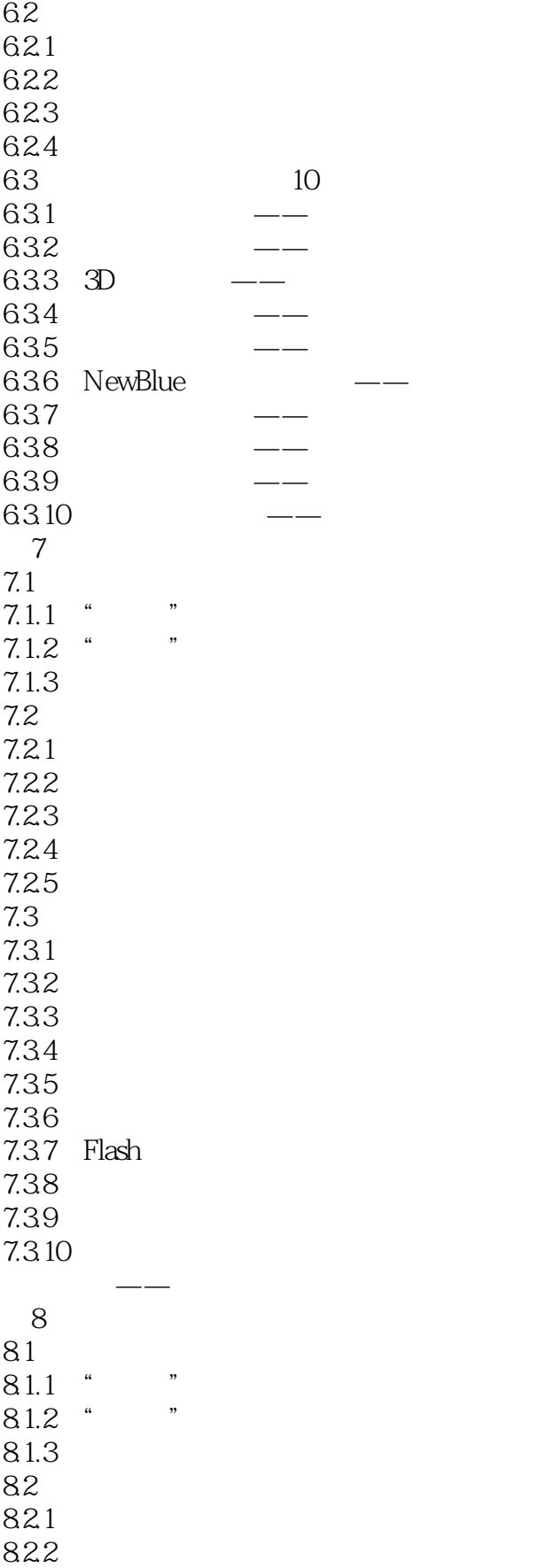

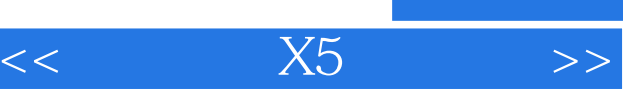

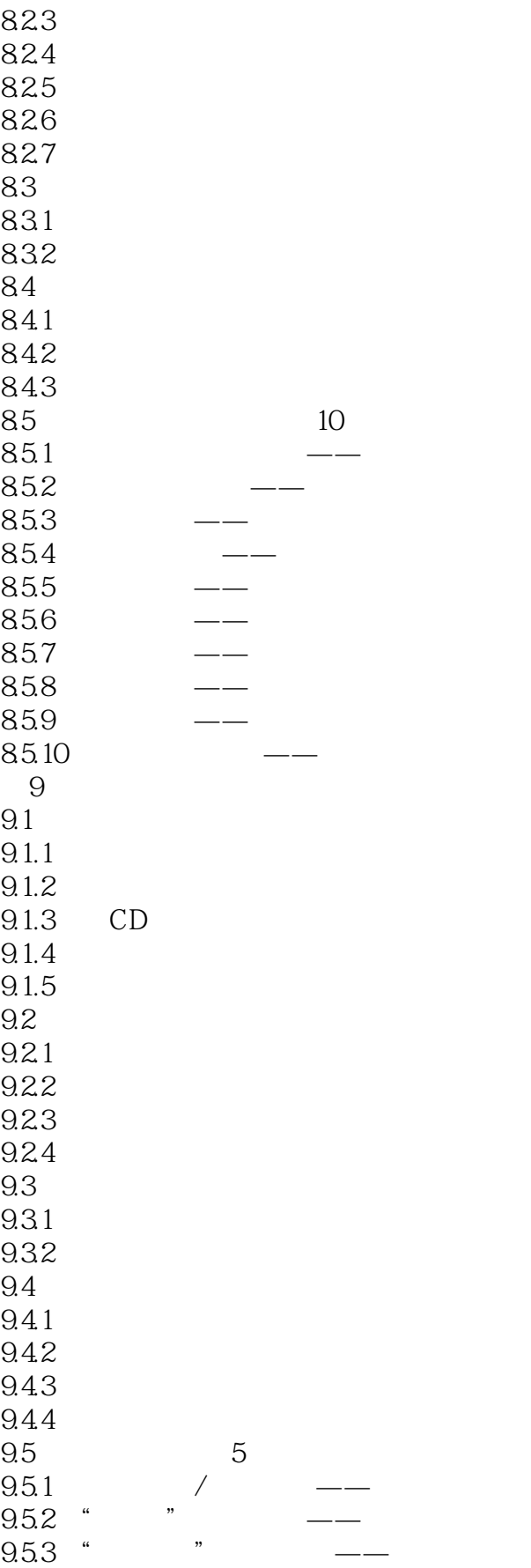

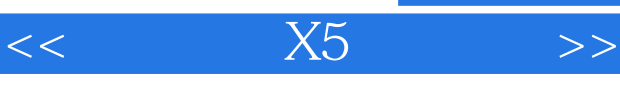

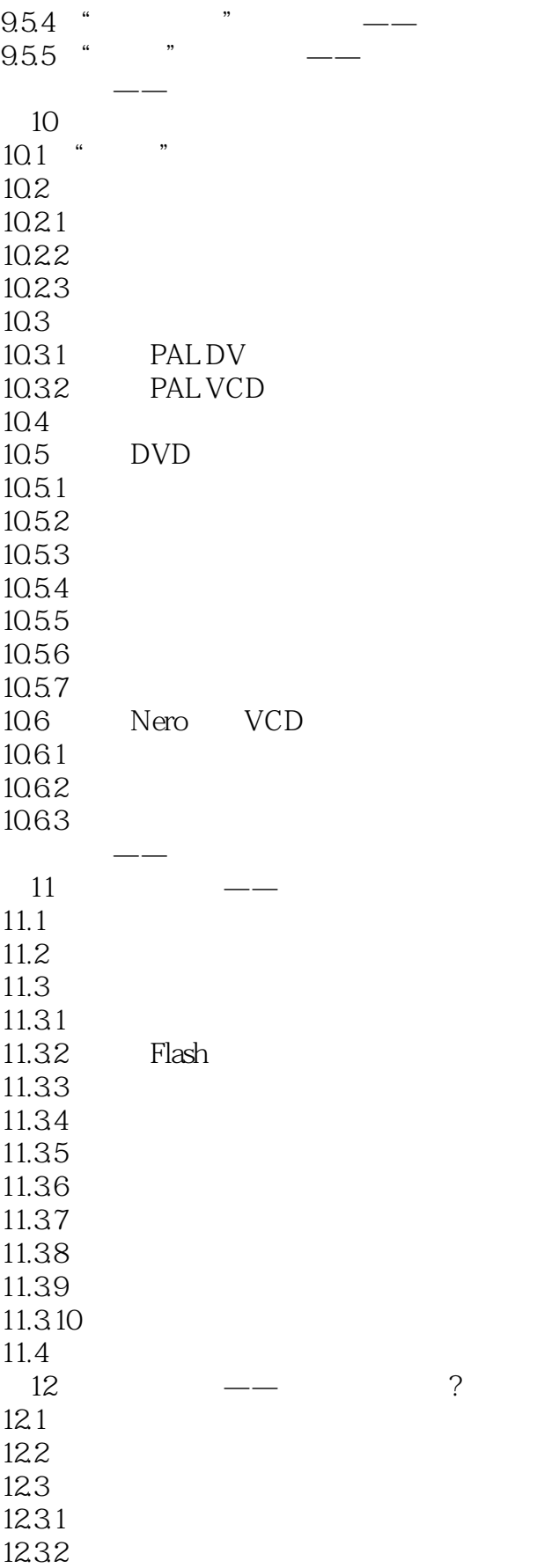

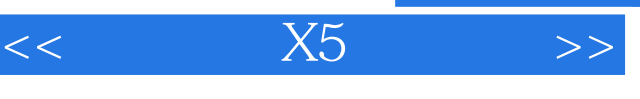

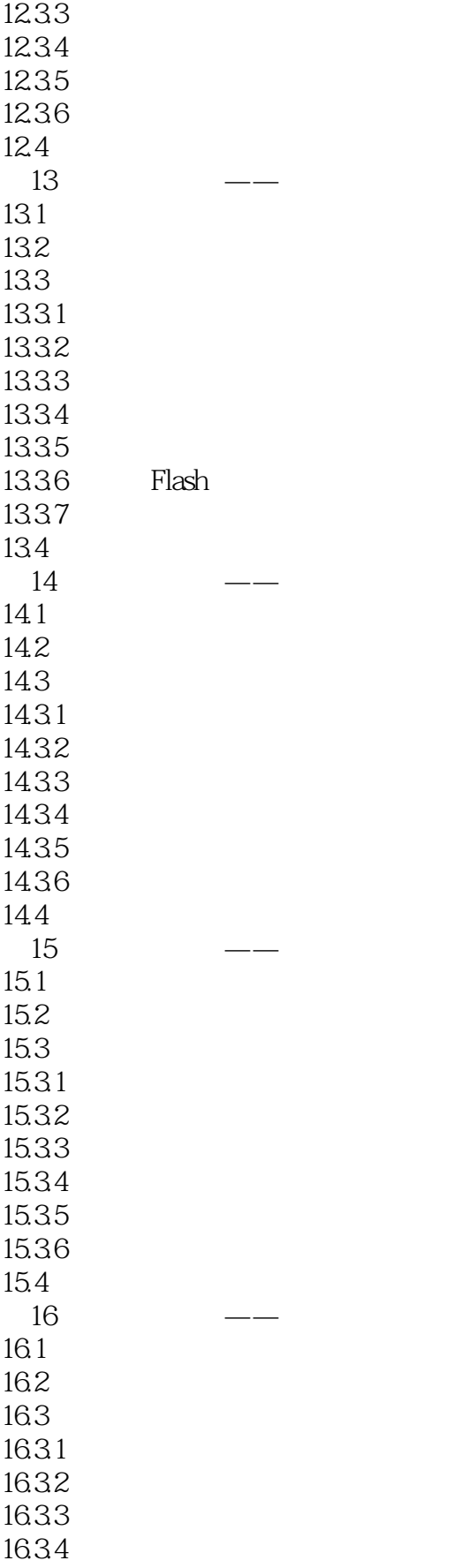

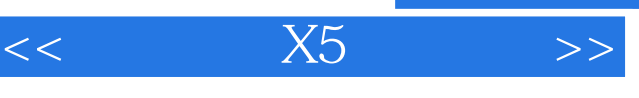

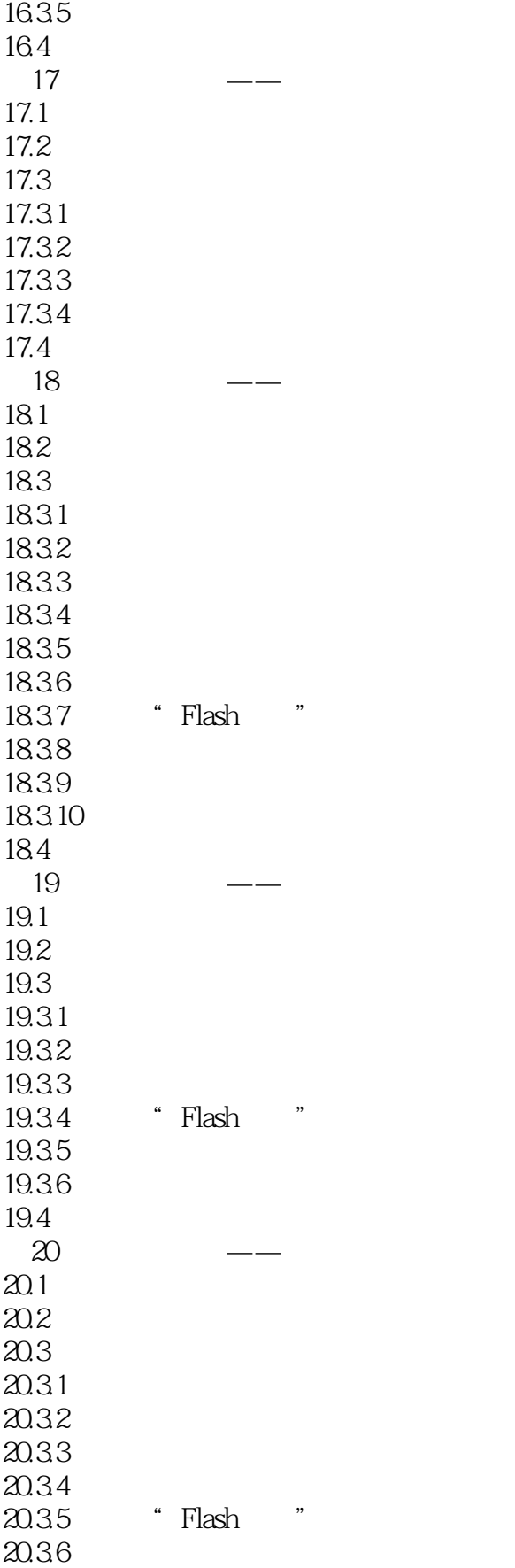

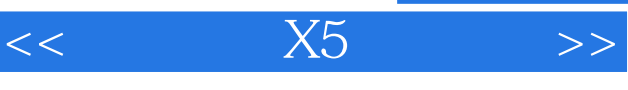

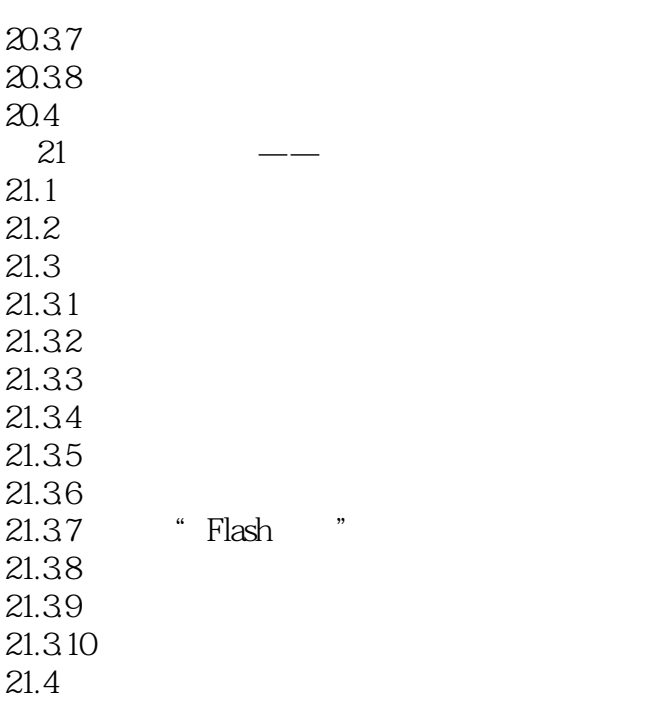

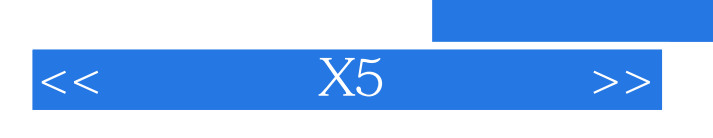

本站所提供下载的PDF图书仅提供预览和简介,请支持正版图书。

更多资源请访问:http://www.tushu007.com